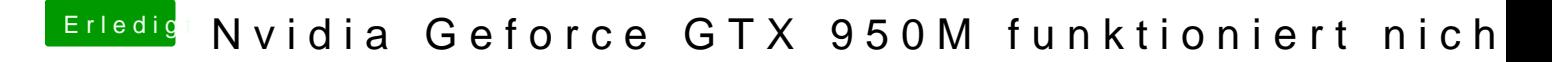

Beitrag von Lurobe vom 17. März 2018, 13:05

Danke für deine Antwort,

Wie hast du das Problem mit den Graphic Glitches Gelöst?